# **СПРАВКА**

## по результатам камеральной проверки выполнения муниципального задания на 2021 год (на плановый период 2022 и 2023 годы) и обеспечения качества и объёмов оказываемых муниципальных услуг (работ)

#### за 2021 гол

### в муниципальном бюджетном дошкольном образовательном учреждении «Детский сад № 88 комбинированного вида»

от 14 января 2022 г.

No  $43$ 

В соответствии с приказом начальника Управления образования от 20.12.2021 № 547 «Об утверждении Плана контроля муниципальных учреждений, в отношении которых орган местного самоуправления «Управление образования Каменск-Уральского городского округа» осуществляет функции и полномочия учредителя, на 2022 год» и на основании распоряжения начальника Управления образования от 13.12.2021 № 61-р «О назначении ответственных лиц» проведена камеральная проверка выполнения муниципального задания на 2021 год (на плановый период 2022 и 2023 годы) и обеспечения качества и объёмов оказываемых муниципальных услуг (работ) за 2021 год в муниципальном бюджетном дошкольном образовательном учреждении «Детский сад № 88 комбинированного вида».

Объект проверки: муниципальное бюджетное дошкольное образовательное учреждение «Детский сад № 88 комбинированного вида» (далее - Детский сал № 88).

#### Цель проверки:

- выполнение объёмных показателей и показателей качества предоставления муниципальных услуг (работ) Детским садом № 88 за 2021 год согласно утверждённому муниципальному заданию.

Срок проведения проверки: 10 - 31 января 2022 года.

### Документы, представленные к проверке:

- отчёт об исполнении муниципального задания за 2021 год от 13 января 2022 г. муниципального бюджетного дошкольного образовательного учреждения «Детский сад № 88 комбинированного вида», заверенный заведующим Нерода М.В. (далее - Отчёт).

## Описание работы, проведённой в ходе проверки

Проверка выполнения показателей 1. предоставления Детским садом № 88 муниципальных услуг (работ)

Показатели предоставления муниципальных услуг (работ) Летским садом № 88 определены муниципальным заданием муниципальному бюджетному дошкольному образовательному учреждению «Детский сад № 88 комбинированного вида» на 2021 год (на плановый период 2022 и 2023 годы), утверждённым начальником Управления образования 11.01.2021 (с изменениями от 01.02.2021, от 01.09.2021), в соответствии с постановлением Администрации города Каменска-Уральского от 27.12.2017г. № 1097 (с изменениями от 12.12.2019 № 1013, от 24.04.2020 № 310, от 02.12.2021 № 923).

Коэффициент соответствия муниципальной услуги установленным требованиям к качеству (Rq) определяется в соответствии с Порядком осуществления мониторинга и контроля выполнения муниципального задания на муниципальными оказание муниципальных услуг (выполнение работ) учреждениями, в отношении которых Управление образования осуществляет функции и полномочия учредителя, утверждённым приказом начальника органа местного самоуправления «Управление образования города Каменска-Уральского» от 26.12.2018 № 340 (с изменениями от 02.09.2019 № 210).

На основании данных, представленных в Отчёте, необходимо отметить, что муниципальные услуги «Реализация основных общеобразовательных программ дошкольного образования» (от 3 лет до 8 лет, группа полного дня), «Реализация **ОСНОВНЫХ** общеобразовательных программ дошкольного образования» (адаптированная образовательная программа для обучающихся с ограниченными возможностями здоровья (ОВЗ) от 3 лет до 8 лет, группа сокращенного дня), «Реализация основных общеобразовательных программ дошкольного образования» (адаптированная образовательная программа для детей-инвалидов, обучающихся по состоянию здоровья на дому, от 3 лет до 8 лет, группа сокращенного дня), «Присмотр и уход» (от 3 лет до 8 лет, группа полного дня), «Присмотр и уход» (от 3 лет до 8 лет), «Присмотр и уход» (дети-инвалиды от 3 лет до 8 лет, группа полного дня), «Присмотр и уход» (дети-инвалиды от 3 лет до 8 лет), «Коррекционно-развивающая, компенсирующая  $\boldsymbol{\mathsf{M}}$ логопедическая помощь обучающимся», «Психолого-педагогическое консультирование обучающихся, их родителей (законных представителей) и педагогических работников» соответствуют требованиям к качеству (нарушения установленных требований к качеству отсутствуют).

#### Заключение:

По результатам камеральной проверки выполнения муниципального задания на 2021 год (на плановый период 2022 и 2023 годы) за 2021 год муниципальным бюджетным дошкольным образовательным учреждением «Детский сад № 88 комбинированного вида»:

1. Установить коэффициент соответствия муниципальной услуги (работы) установленным требованиям к качеству, равный 1,00, по муниципальным услугам (работам):

1) «Реализация основных общеобразовательных программ лошкольного образования» (от 3 лет до 8 лет, группа полного дня),

2) «Реализация основных общеобразовательных программ дошкольного образования» (адаптированная образовательная программа для обучающихся с ограниченными возможностями здоровья (ОВЗ) от 3 лет до 8 лет, группа сокращенного дня).

3) «Реализация основных общеобразовательных программ дошкольного образования» (адаптированная образовательная программа для детей-инвалидов, обучающихся по состоянию здоровья на дому, от 3 лет до 8 лет, группа сокращенного дня).

4) «Присмотр и уход» (от 3 до 8 лет, группа полного дня),

5) «Присмотр и уход» (от 3 до 8 лет),

6) «Присмотр и уход» (дети-инвалиды от 3 до 8 лет, группа полного дня),

7) «Присмотр и уход» (дети-инвалиды от 3 до 8 лет),

8) «Коррекционно-развивающая, компенсирующая и логопедическая помощь обучающимся»,

9) «Психолого-педагогическое консультирование обучающихся, их родителей (законных представителей) и педагогических работников».

Считать, что муниципальное задание на 2021 год (на плановый период 2022 и бюджетным дошкольным образовательным 2023 муниципальным годы) учреждением «Детский сад № 88 комбинированного вида» выполнено с наллежащим качеством и в полном объёме.

Главный специалист Управления образования

Ведущий специалист Управления образования

Sawff

О.П. Гашева

Е.В. Лесунова

Настоящая Справка составлена в двух экземплярах (1 экз. - Детский сад № 88, 1 экз. - Управление образования).

Один экземпляр Справки на 3 листах вручён «И» ШАЛАМИ 2022 г.

Заведующий Детским садом № 88

М.В. Нерода

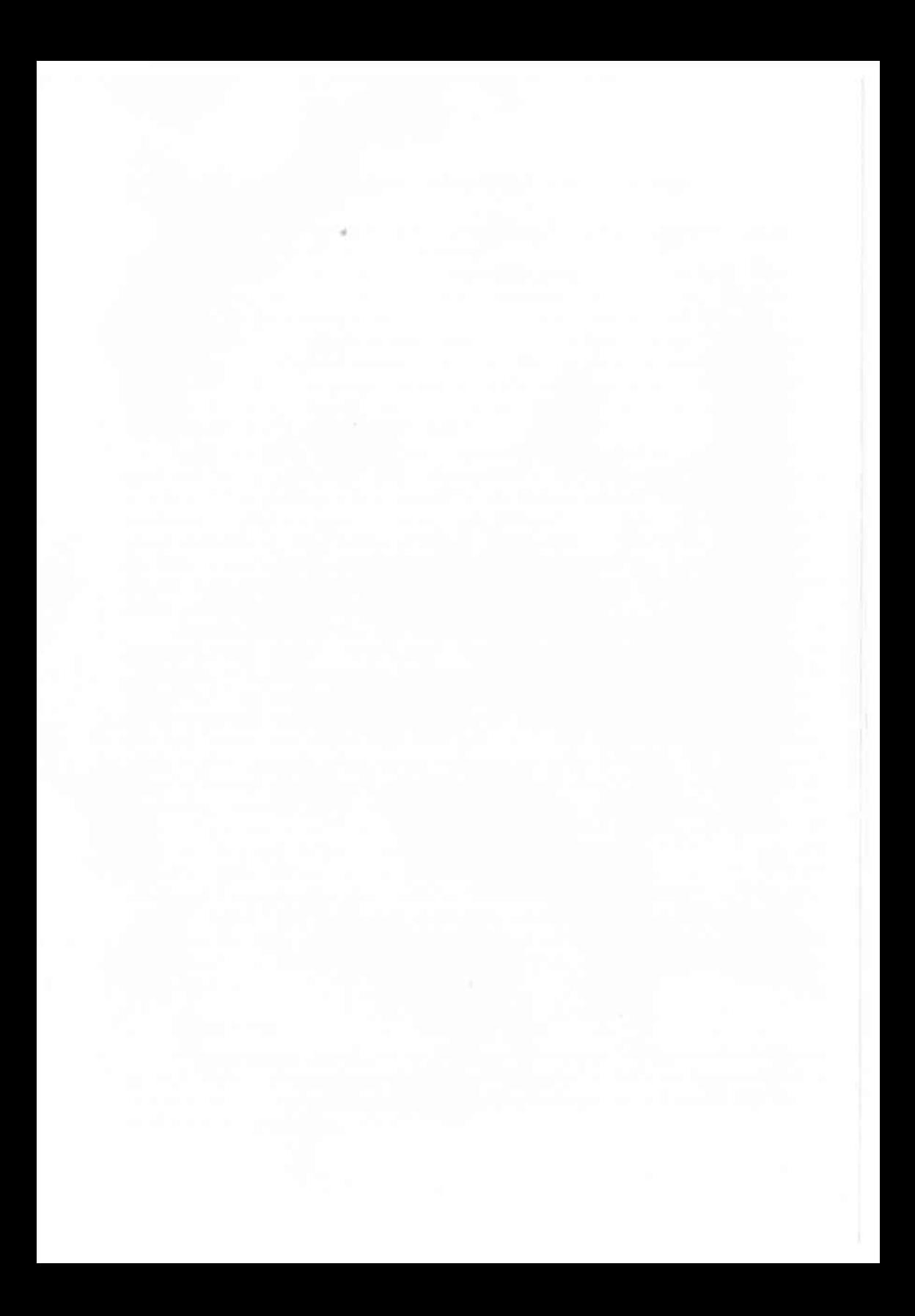